$,$  tushu007.com

<<PHP jQuery >>

<<PHP jQuery >>

- 13 ISBN 9787115263544
- 10 ISBN 711526354X

出版时间:2011-10

作者:Vijay Joshi

页数:238

extended by PDF and the PDF

http://www.tushu007.com

## <<PHP jQuery >>

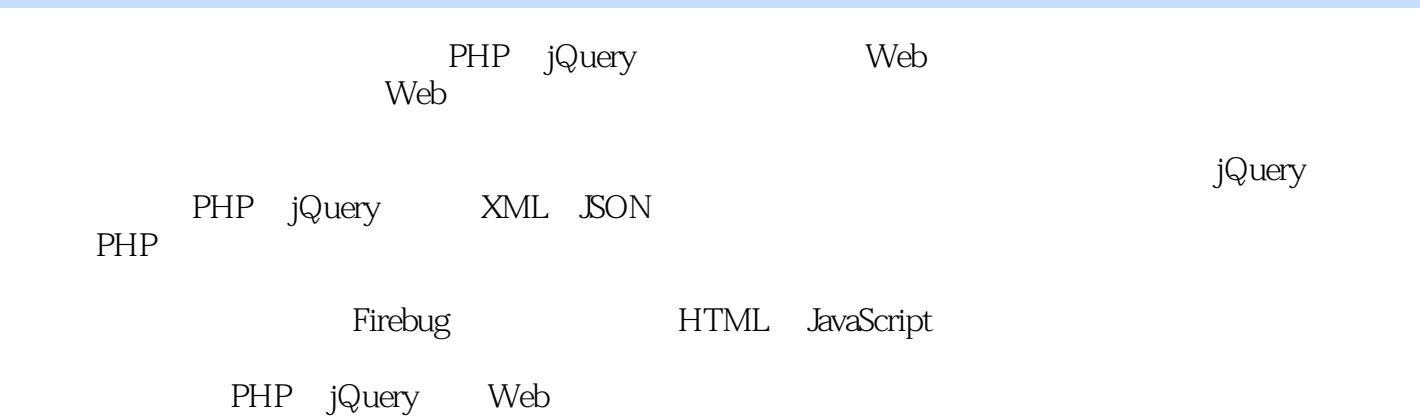

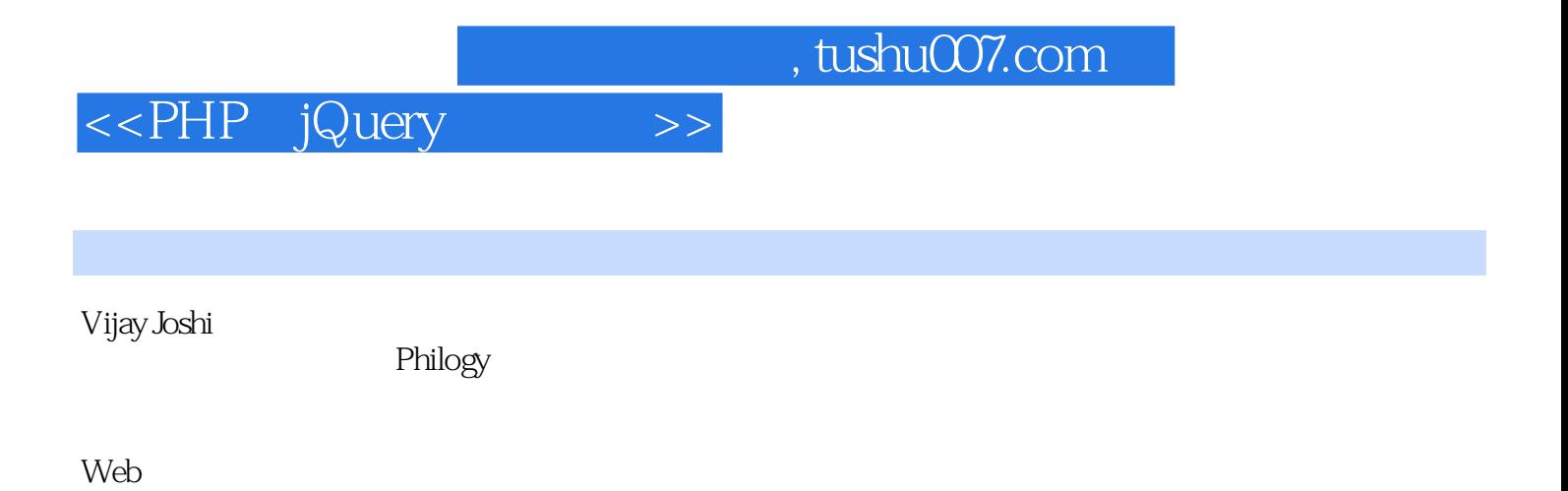

http://vijayjoshi.org

, tushu007.com

<<PHP jQuery >>

1 jQuery  $1.1$  $1.2$ 1.3  $1.4$  $1.5$  jQuery 1.6  $1.7$  /  $1.8\,$ 1.9 1.10 1.11 2 PHP jQuery 21 2.2 jQuery PHP  $23$ 2.4 PHP AJAX 25 PHP  $26$  AJAX  $27$ 28 AJAX 2.9 AJAX<br>2.10 JavaScript JavaScript 3 XML  $31$ 3.2 SimpleXML XML<br>3.3 SimpleXML SimpleXML 34 XPath 35 DOM XML 36 DOM XML 37 DOM XML 3.8 jQuery XML 4 SON  $5<sub>5</sub>$  $6\,$  $7$ 8 PHP jQuery 9 PHP jQuery

A Firebug

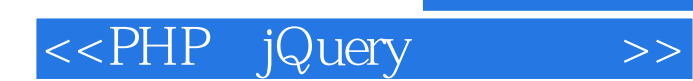

 $,$  tushu007.com

本站所提供下载的PDF图书仅提供预览和简介,请支持正版图书。

更多资源请访问:http://www.tushu007.com